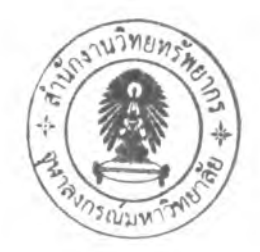

# **บทท 5**

## **การหาเอกลักษณ์ของระบบ**

**จากบทที่ผ่านมาเราได้สร้างชุดทดลองของระบบที่มี 2 แกน แต่ยังไม่ทราบแบบจำลองของระบบ ดังนั้นในบทนี้จะนำเสนอวิธีการหาค่าเหล่านี้ โดยการป้อนสัญญาณเข้าสู่ระบบแล้วทำการวิดสัญญาณออก แล้วเก็บข้อมูลที่ได้เพื่อนำไปหาแบบจำลองของระบบต่อไป**

## 5.1 ขั้นตอนในการหาเอกลักษณ์ของระบบ

### **ก า ร เ ก ็บ ข ้อ ม ูล จ า ก ร ะ บ บ จ ร ิง**

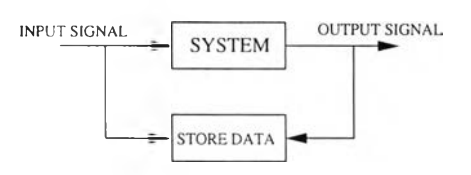

**รูปที่ 5.1: การเก็บข้อมูลจากระบบจริง**

**ไนการเก็บข้อมูลนั้นเราจะพิจารณาข้อมูลที่ประกอบด้วยค่าของสัญญาณเข้าและสัญญาณออกที่ เวลาหนึ่ง ดังรูป 5.1 ซึ่งสามารถนำมาใช้ในการหาเอกลักษณ์ของระบบได้ ดังนั้นการเลือกสัญญาณ เข้าที่เหมาะสมย่อมมีความสำคัญต่อความถูกต้องแม่นยำของแบบจำลองเป็นอย่างมาก และคุณสมบ้ติของ สัญญาณเข้าที่เหมาะสมประกอบด้วย**

- **มีความหลากหลายและเพียงพอที่จะทำให้สัญญาณออกแสดงลักษณะสมบ้ติของระบบออกมาครบถ้วน**
- **สัญญาณเข้าอยู่ในช่วงลักษณะการทำงานเป็นเชิงเส้น**
- **สัญญาณเข้าคลอบคลุมช่วงการใช้งานจริงของระบบ**

**รูปแบบสัญญาณเข้าที่นิยมใช้ในการหาเอกลักษณ์ของระบบ ได้แก่**

- **สัญญาณขั้นหรือสัญญาณอิมพีลส์ สามารถใช้ในการหาแบบจำลองของระบบแบบคร่าวๆได้ เหมาะ สำหรับการหาแบบจำลองที'ไม่ทราบลักษณะม^ก่อน เพื่อเป็นข้อมูลในการหาแบบจำลองด้วยวิธีอื่น ต่อไป**
- **สัญญาณซายน์ ใช้ในการหาแบบจำลองด้วยวิธีการวิเคราะห์ความถี' สามารถแสดงข้อมูลของระบบ ไต้ครั้งละ 1 ความถี,เท่านั้น หากต้องการข้อมูลของระบบในช่วงความถี'ใด ก็จะต้องเปลี่ยนความถี ของสัฌฌาณทกครั้งที่ทำการเก็บข้อมล**
- **สัญญาณเลขฐานสองแบบสุ่ม (Random binary sequence) มีขนาดของสัญญาณเพียง 2 ระสับ แต่มี คาบเวลาเป็นตัวแปรสุ่ม เหมาะสำหรับการหาเอกลักษณ์ระบบที่เป็นเชิงเส้น เนื่องจากระบบเชิงเส้น จะให้ผลตอบทีไม่ขึ้นกับระตับของสัญญาณเข้า แต่จะแปรกันตรงกับการเปลี่ยนระตับของสัญญาณเข้า ตังนั้นจึงไม่มีความจำเป็นต้องใส่สัญญาณเข้าที่มีหลายระตับเข้าไปในระบบ**
- **สญญาณลำตบเลขฐานสองแบบสุ่มเทยม (Pseudo-Random Binary Sequence, PRBS) สัญญาณลำตับ เลขฐานสองแบบสุ่มเทียม เป็นสัญญาณที่มี 2 ระดับเซ่นเดียวกัน แต่มีวิธีการสร้างสัญญาณแตกต่าง จากสัญญาณเลขฐานสองแบบสุ่ม โดยจะสร้างจากลำดับเลขฐานสองชุดหนึ่ง ตังรูป 5.2**

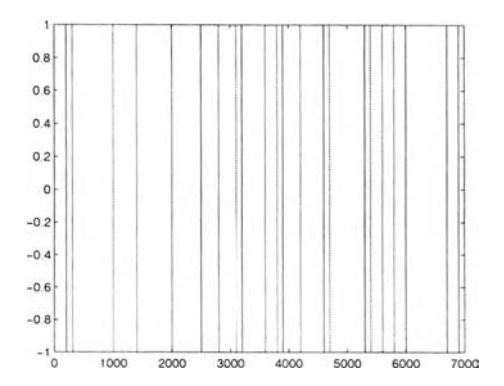

**รูปที่ 5.2: ลักษณะสัญญาณแบบ PRBS**

่ นอกจากการเลือกรูปแบบสัญญาณเข้าที่เหมาะสมแล้ว ก็ต้องเลือกความถี่ในการชักดัวอย่างที่ **เหมาะสมด้วย โดยถ้าความถี่ในการซักตัวอย่างมีค่าน้อยเกินไป จะทำให้สูญเสียข้อมูลที่มีการเปลี่ยนแปลง เร็วกว่าความถี่นั้นไป นอกจากนี้ยังมีปัจจัยอื่นๆที่มีผลต่อความถูกต้อง ของการหาเอกลักษณ์ของระบบอีก ด้วย เซ่น ข้อมูลที่เก็บควรมีจำนวนมากพอ, วิธีทำการทดลองเพื่อเก็บข้อมูล, ความแม่นยำของอุปกรณ์ ตรวจรู้ เป็นต้น**

## **ก า ร ป ร ับ แ ต ่ง ข ้อ ม ูล ท ี่เ ก ็บ ม า**

**ข้อมูลที'เก็บมาจะต้องผ่านการปรับให้อยู่ในรูปที่เหมาะสม รวมทั้งควรจะมีการตรวจสอบความถูก** ี ต้องและแก้ไขให้เรียบร้อยก่อนจะนำไปประมวลผล เช่น ข้อมูลที่เก็บมาอาจมีสัญญาณรบกวนมาก ควร **นำข้อมูลไปผ่านการกรองก่อนทีจะนำไปประมวลผลต่อไป นอกจากนั้นควรจะตรวจสอบว่าข้อมูลช่วงใดผิด ปกติไม่สอดคล้องกับช่วงอื่นๆ ซึ่งไม่ควรนำมาใช้ในการหาเอกลักษณ์ของของระบบ เป็นต้น โดยทั่วไปข้อ** ้มูลที่ผ่านการตรวจสอบแล้ว จะถูกแบ่งออกเป็น 2 ส่วน ส่วนที่หนึ่งใช้ในการหาเอกลักษณ์ของระบบ และ **ส่วนที่สองใช้สำหรับการตรวจสอบความถูกต้องของแบบจำลองที'หามาได้**

### **ก าร เ ล ือ ก โ ค ร ง ส ร ้า ง แ บ บ จ ำ ล อ ง**

**โครงสร้างของแบบจำลองสามารถแบ่งออกได้เป็น 2 ประเภท คือ**

- **แบบจำลองชนิดไม่อิงตัวแปรเสริม (non-parametric model) เป็นแบบจำลองที่ไม่ไซ้ตัวแปรเสริมไน การอธิบายระบบ เช่น การประมาณผลตอบสนองอิมพัลส์ของระบบด้วยวิธิวิเคราะห์สหสัมพันธ์ (correlation analysis) หรือการประมาณผลตอบสนองทางความถี่ (spectral analysis) ซึ่งแบบจำลองชนิด นี้มีประโยชน์ในการให้ข้อมูล คร่าว ๆของระบบที่ยังไม่ทราบลักษณะสมบ้ติฃองระบบมากนัก และข้อ มูลนี้สามารถไซ้เป็นแนวทางในการกำหนดตัวแปรเสริมให้กับแบบจำลองอื่นต่อไป**
- **แบบจำลองชนิดอิงตัวแปรเสริม (parametric model) เป็นแบบจำลองที่ใซ้ตัวแปรเสริมไนการอธิบาย ระบบ ซึ่งจะให้รายละเอียดลักษณะสมบ่ตของระบบได้ดีกว่าแบบจำลองชนิดไม่อิงตัวแปรเสริม แบบ จำลองชนิดอิงตัวแปรเสริมมีหลายรูปแบบ เช่น**

**1. แบบจำลอง Auto-Regressive with Exogenous Input Model (ARX) มสมการทวไป**

**คือ**

$$
A(q)y(t) = B(q)u(t) + e(t)
$$

**มีโครงสร้างที่ง่าย แต่ขั้วของระบบจะต้องอธิบาย ลักษณะของระบบ และสัญญาณรบกวนพร้อมกัน จึงไม่ เหมาะสำหรับระบบที่มีสัญญาณรบกวนขนาดใหญ่**

**2. แบบจำลอง Auto-Regressive Moving Average with Exogenous Input Model (ARMAX) มีสมการทั่วไปคือ**

$$
A(q)y(t) = B(q)u(t) + C(q)e(t)
$$

**แบบจำลองนี้สามารถอธิบายลักษณะของสัญญาณรบกวนได้ดีขื้น เหมาะสำหรับระบบที่มีสัญญาณรบกวน เข้ามากับสัญญาณเข้า**

**3. แบบจำลอง Output En-or Model (OE) มีสมการทั่วไปคือ**

$$
y(t) = \frac{B(q)}{F(q)}u(t) + e(t)
$$

**แบบจำลองที่ไต้จะแสดงถึงพลวัตของระบบโดยตรง และถือว่าการเกิดสัญญาณรบกวนอยู่ทางด้านสัญญาณ ออก**

**4. แบบจำลอง Box-Jenkins Model (BJ) มีสมการทั่วไปคือ**

$$
y(t) = \frac{B(q)}{F(q)}u(t) + \frac{C(q)}{D(q)} + e(t)
$$

**อธิบายผลของสัญญาณเข้าและสัญญาณรบกวนแยกกันอย่างชัดเจน เหมาะสำหรับการหาเอกลักษณ์ที่ต้องการ ทราบลักษณะสัญญาณรบกวนที่เข้าสู่ระบบ**

**สำหรับแบบจำลองชนิดอิงตัวแปรเสริม เมื่อเลือกโครงสร้างของแบบจำลองได้แล้ว ก็จะต้องเลือก อันดับของแบบจำลองให้สอดคล้องกัปลักษณะสมบ่ติของระบบจริงด้วย**

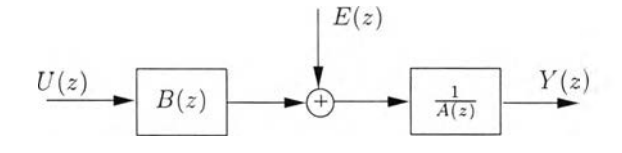

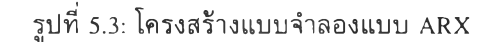

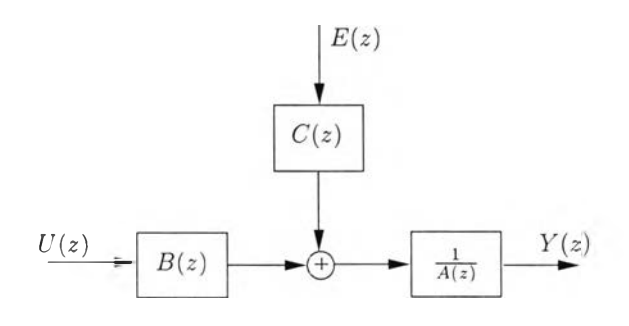

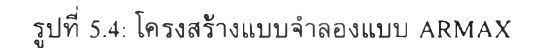

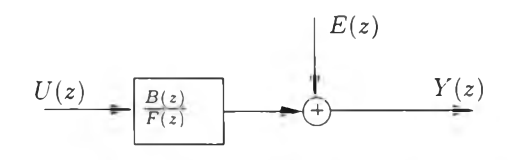

**รปที่ 5.5: โครงสร้างแบบจำลองแบบ 0E**

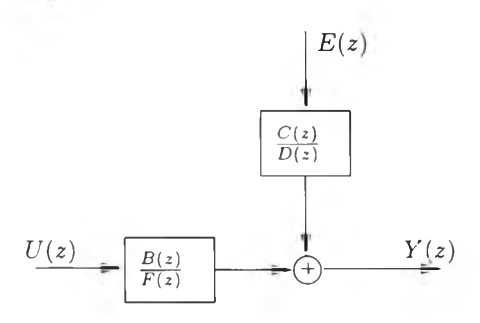

**รูปที่ 5.6: โครงสร้างแบบจำลองแบบ BJ**

#### **5 .2 ว ิธ ีก า ร ป ร ะ ม า ณ ค ่า แ บ บ จ ำ ล อ ง**

**ว ิธ ีก าร ป ร ะ ม าณ ค ่าแ บ บ จ ำล อ ง**ชนิดไม่**อิงต ัวแป รเส ริม ม ีห ล าย ว ิธ ีด ้ว ย ก ัน เช่น**

- วิธีวิเคราะห์สหสัมพันธ์ (correlation analysis method) วิธีนี้จะทำการหาค่าผลตอบสนองอิมพัลส์ของ **ระบ บ จาก ข ้อ ม ูล ส ัญ ญ าณ เข ้าแล ะส ัญ ญ าณ อ อก ข อ งระบ บ ท ี่**วัดได้
- วิธีวิเคราะห์สเปกตรัม (spectral analysis method) วิธีนี้จะใช้การแปลงฟูเรียร์ในการหาผลตอบสนอง **เซ ิงค ว าม ถ ี่จ าก ข ้อ ม ูล ส ัญ ญ าณ เข ้าแ ล ะ ส ัญ ญ าณ อ อ ก**

**ิธีการประมาณค่าสำหรับแบบจำลองชนิดอิงตัวแปรเสริม**

**• วิธีกำตังสองน้อยสุด (Least Squares Method) จะทำการหาค่าตัวแปรเสริมในแบบจำลองที่ทำให้ สัญญาณผิดพลาดมีค่าน้อยที่สุด ถ้ากำหนดให้**

$$
y(t) = G(q)u(t) + H(q)e(t)
$$

**จะสามารถแสดงสัญญาณผิดพลาดได้ในรูปของ**

$$
c(t) = H^{-1}(q)(y(t) - G(q)u(t))
$$

**วิธีกำต ังส องน ้อยส ุด จ ะห าค ่าข อ งต ัวแป รเส ริม**ใน **G(q) และ** *H (q )* **ที่ทำให้ £ t e2(£) ม ีค ่า น ้อ ยที่สุด**

#### 5.3 การตรวจสอบความถูกต้องของแบบจำลอง

ี่ เมื่อประมาณแบบจำลองของระบบจากข้อมูลที่เก็บมาได้แล้ว จะต้องตรวจสอบว่าแบบจำลองนั้นสามารถ ื่อธิบายลักษณะสมบัติของระบบได้ดีมากน้อยเพียงได และเหมาะสมที่จะใช้เป็นตัวแทนของระบบหรือไม่ โดย **ส าม าร ถ วัด ค วาม ถ ูก ต ้อ งเห ม าะ ส ม ข อ งแบ บ จ ำล อ งได ้ต ังน ี้**

• ใช้ข้อมูลสัญญาณเข้าและสัญญาณออกชุดใหม่ที่แตกต่างจากเดิม ป้อนสัญญาณเข้าชุดใหม่ให้แก่แบบ ี จำลองที่หามาได้ แล้วเปรียบเทียบกับสัญญาณออกที่วัดได้จากระบบจริง แบบจำลองที่ดีควรให้ **ผ ล ต อ บ ส น อ งท ีใก ล ้เค ีย งก ับ ส ัญ ญ าณ อ อ ก จ ริง โด ย ม ีต ัช น ีซ ี้วัด ค วาม ส อ ด ค ล ้องก ัน ข อ งส ัญ ญ าณ ท ั้งส อ ง ต าม ส ม ก าร**

$$
fit = 100 \left( 1 - \frac{||y - \hat{y}||}{||y - \bar{y}||} \right)
$$

**โดยที**

**II คือ นอร์มสองของสัญญาณ**

*<sup>y</sup>* **คือ สัญญาณออกที่วัดไต้จริง**

*<sup>a</sup>* **คือ สัญญาณออกที่วัดไต้จากแบบจำลอง**

*ÿ* **คือ ค่าเฉลี่ยของ** *y*

**แบบจำลองที่ให้ค่า fit มากจะแสดงถึงความสามารถในการอธิบายระบบได้ดี**

#### 5.4 การหาเอกลักษณ์ของระบบ

**ในการหาเอกลักษณ์ของระบบ จะเขียนโปรแกรมเพื่อใช้จำลองระบบ โดยให้สัญญาณเข้าระบบเป็น แบบ PRBS จากนั้นจึงเก็บข้อมูลของสัญญาณเข้าและสัญญาณออกของระบบ แสัวนำไปวิเคราะห์แบบ จำลองทางคณิตศาสตร์ โดยใซัคำสั่งและหลักการของ System Identification toolbox ใน Matlab เพื่อ นำผลที่ได้มาเปรียบเทียบกับค่าจริงของระบบโดยใช้แบบจำลอง ARMAX ซี่งมีขั้นตอนตังนี้**

- **ป้อนสัญญาณเข้าเป็นแบบ PRBS เพื่อให้สัญญาณเข้ามีการเปลี่ยนแปลงครอบคลุมทุกโหมดการทำ งานของระบบ โดยป้อนสัญญาณเข้ามอเตอร์ทีละตัว**
- **เลือกช่วงการซักตัวอย่าง (sampling interval) T = 0.01 วินาที**
- **เก็บซัอมูลของสัญญาณเข้าและสัญญาณออกของมอเตอร์ทั้ง 2 ตัว แล้วนำไปวิเคราะห์หาแบบจำลอง ทางคณิตศาสตร์ของระบบ**
- **นำข้อมูลชุดทีเป็น validation data มาตรวจสอบความถูกต้องของแบบจำลองทางคณิตศาสตร์ที่ ประมาณได้**

**ซึ่งได้ผลดังต่อไปนี้**

# **มอเตอร์ตัวที, 1 (หมุนซ้ายและขวา)**

**จะได้ฟังกชนถ่ายโอน (transfer function) คอ**

$$
G_1(s) = \frac{-0.1223s^4 + 31.92s^3 - 1.101 \times 10^4 s^2 + 2.362 \times 10^6 s + 5.276 \times 10^6}{s^5 + 177.6s^4 + 1.083 \times 10^5 s^3 + 2.37 \times 10^6 s^2 + 6.787 \times 10^6 s + 4.95 \times 10^6}
$$

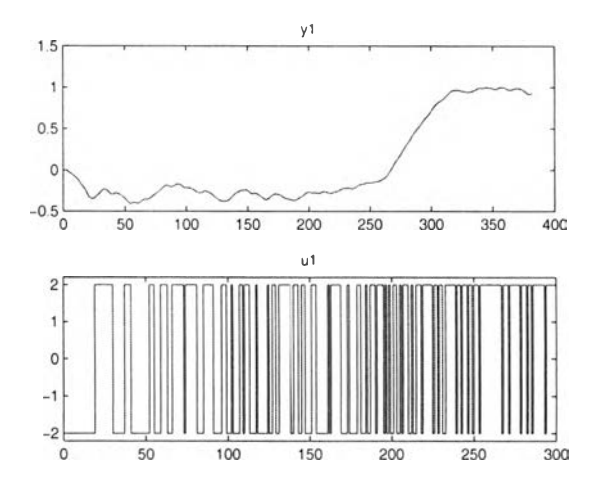

**รูป**ที, 5.7: **ส ัญ ญ าณ เข ้า** ฆ.**1 และส ัญ ญ าณ ออก** *y i* **ของของระบ บ**

## มอเตอร์ตัวที่ 2 (หมุนขึ้นและลง)

**จะได ้ฟ ังก์ช ัน ถ ่ายโอน (transfer function) คือ**

$$
G_2(s) = \frac{14.72 s^4 + 1.03 \times 10^4 s^3 - 2.083 \times 10^6 s^2 - 1.857 \times 10^8 s - 2.706 \times 10^9}{s^5 + 754.6 s^4 + 2.692 \times 10^5 s^3 + 1.893 \times 10^7 s^2 + 3.74 \times 10^8 s + 1.405 \times 10^9}
$$

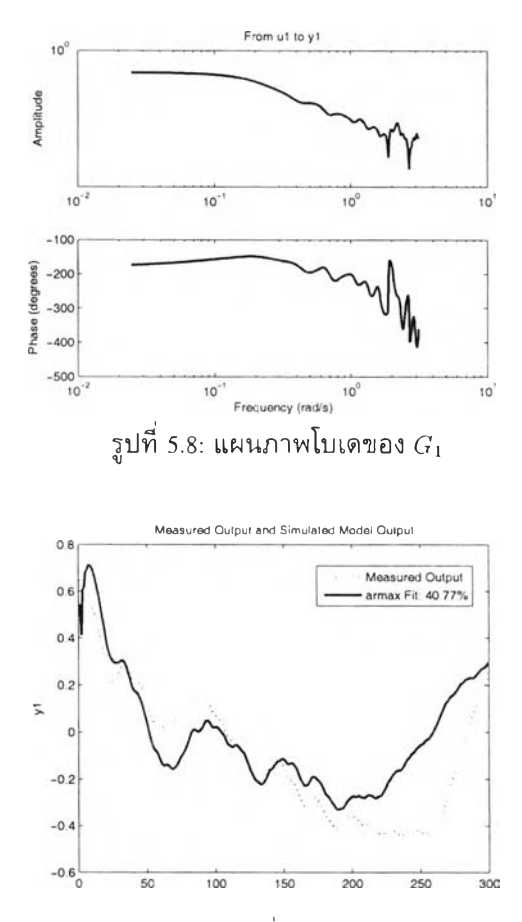

**รูปที่ 5.9: เปรียบเทียบสัญญาณออกของระบบที่ได้จากการวัดและการจำลองของมอเตอร์ตัวที่ 1**

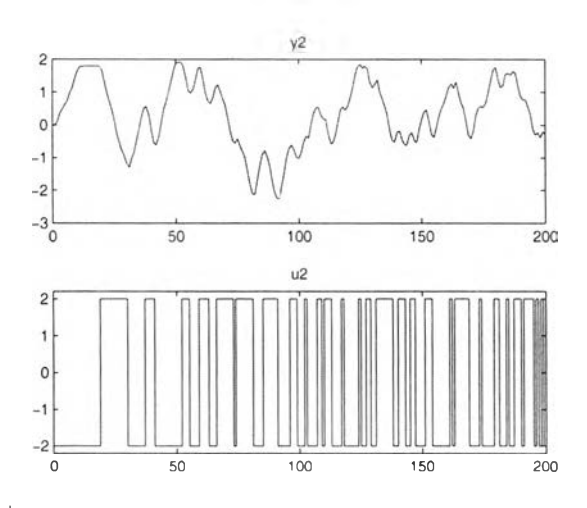

รูปที่ 5.10: สัญญาณเข้า  $u_2$  และสัญญาณออก  $y_2$  ของของระบบ

#### 5.5 สรุป

**จากการหาเอกลักษณ์ของระบบโดยเลือกใช้แบบจำลองแบบ ARMAX ของมอเตอร์ทั้ง 2 ตัว ได้ผลคือ มอเตอร์ที,หมุนขึ้นและลง จะได้กราฟรูป 5.10, 5.11, 5.12 และมอเตอร์ที'หมุนซ้ายและขวา จะได้กราฟรูป**

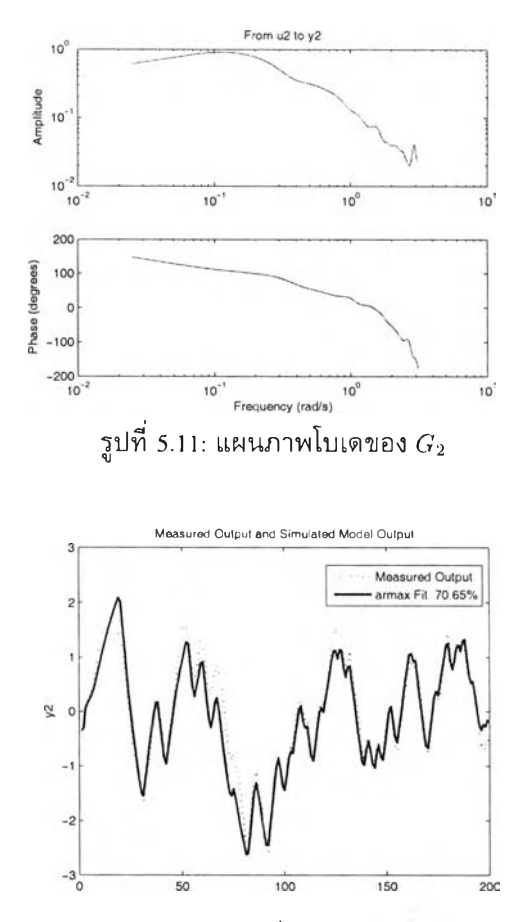

**รปที่ 5.12: เป ร ีย บ เท ีย บ ส ัญ ญ าณ อ อ ก ข อ งร ะ บ บ ท ี่ได ้จ าก ก าร ว ิด แ ล ะ ก าร จ ำล อ งข อ งม อ เต อ ร์ต ัว ท ี่ 2**

**5.7, 5.8, 5.9 และพบว่าการหาแบบจำลองของระบบของมอเตอร์ที'หมุนขึ้นลงจะใกล้เคียงกับระบบจริงมาก กว่ามอเตอร์ทีหมุนซ้ายขวา ทั้งนี้อาจมีสาเหตุจาก**

- **มอเตอร์ที่หมุนขึ้นและลงมีรอบการหมุนของมอเตอร์น้อยกว่ามอเตอร์ที่หมุนซ้ายและขวา**
- **การเลือกจุดทำงานทีไม่เหมาะสมนั่นคือการเลือกเวลาในการชักตัวอย่าง ซึ่งจะมีผลต่อการตอบสนองต่ อสัญ**

**ญาณเข้าของระบบ**

- **การเก็บข้อมูลยังไม่ดีพอ**
- **การเลือกวิธีในการหาเอกลักษณ์ไม่เหมาะสม รวมทั้งการเลือกช่วงของข้อมูลที่ไม่ดี ทำให้แบบ จำลองที่ได้ไม่ใกล้เคียงกับระบบจริง**

**อย่างไรก็ตามในการหาแบบจำลองของระบบพบว่าแบบจำลองของมอเตอร์ที่หมุนขึ้น-ลง ใกล้เคียงกับระบบ จริง นั่นคือมีค่า fit มากกว่า** 70% **ส่วนมอเตอร์ที่หมุนซ้าย-ขวา มีค่า fit** 40% **ซึ่งเกิดจากมอเตอร์มีรอบ ที่สูง นั่นคือมอเตอร์มีความไวในการตอบสนองต่อสัญญาณเข้า กล่าวคือเมื่อป้อนแรงตันน้อยก็ไม่หมุน แต่**

้ถ้าป้อนค่ามากเกินไปก็จะหมุนเร็ว ทำให้การควบคุมยาก ดังนั้นในการใส่สัญญาณเข้าแบบ PRBS จึงทำให้ **ม อ เต อ ร์ต าม รอ ย ส ัญ ญ าณ ไม ่ท ัน**